## **Knowledge Organiser R082 (LO1):** Graphic files & formats

#### **You must know file formats used for audio, video and images and to describe their features**

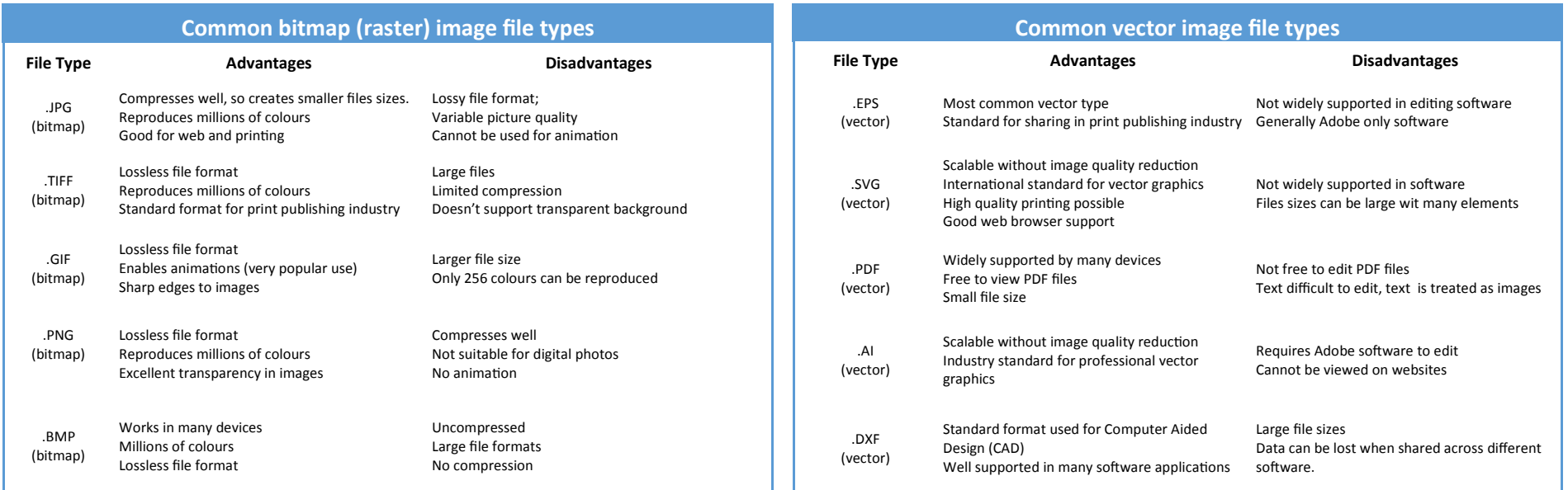

#### **File size compression**

- Data is removed from the file to reduce the size of the file.
- The process cannot be reversed, data loss is permanent

**Lossy compression**

- Increased compression introduces a greater reduction of image quality
	- Ideal for communication over the internet and viewing on small screens
	- All original image quality is retained, hence no loss
	- Slight decrease in file size

**Lossless** 

- **compression**  $\bullet$  Ideal for archiving images to retain original quality
	- Used for large images, such as posters and billboards

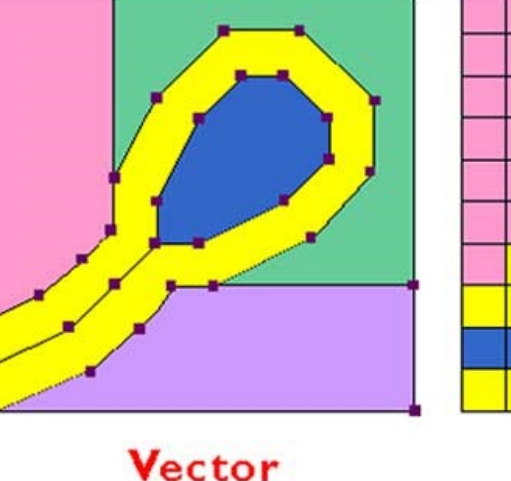

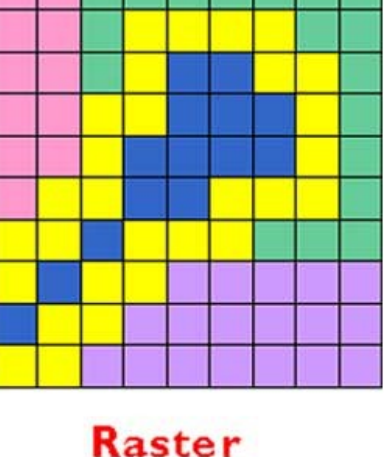

# **Knowledge Organiser R082 (LO1):** Graphic files & formats

### **You must know file formats used for audio, video and images and to describe their features**

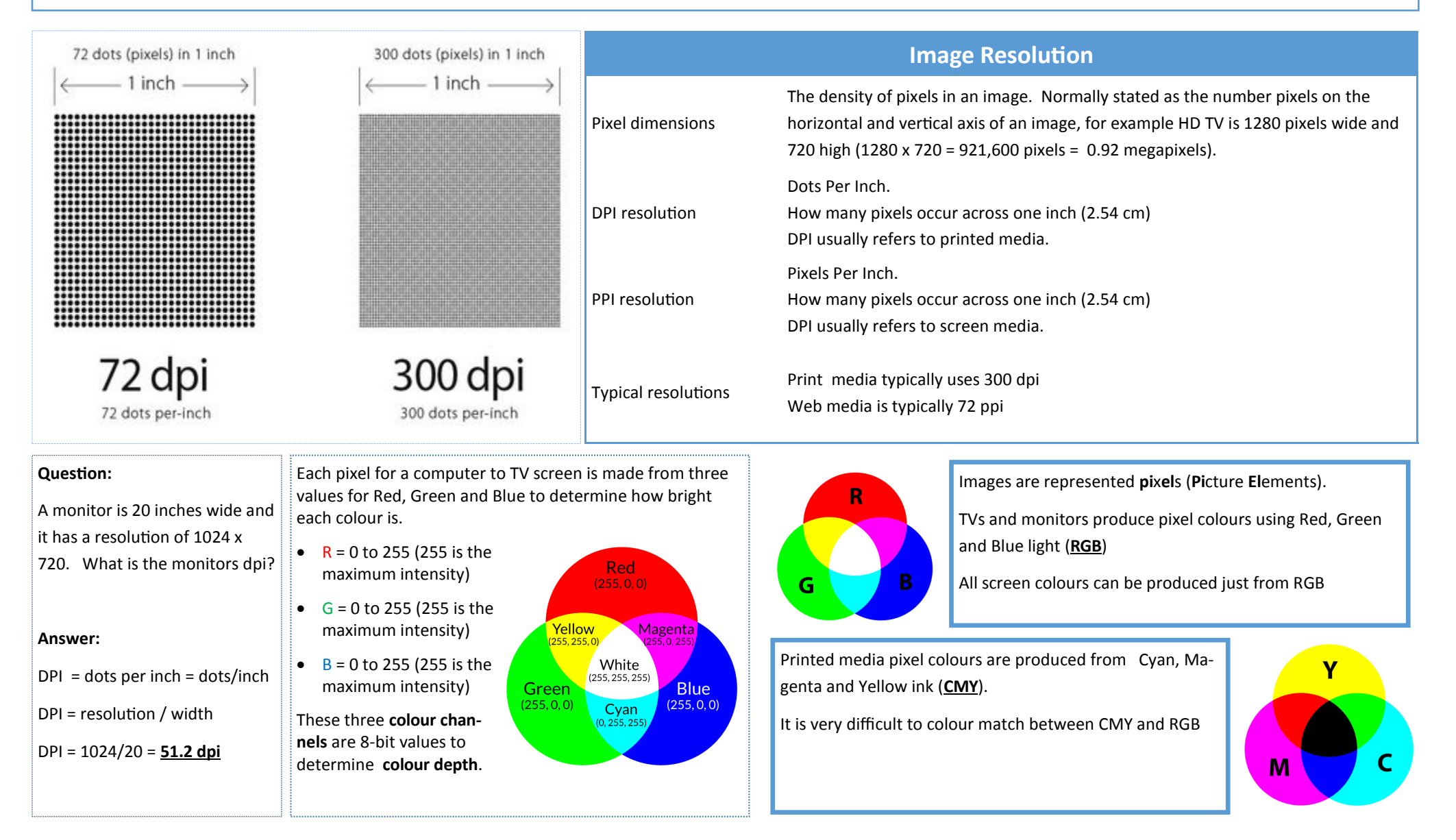